## **1° Gruppo Domande: Windows e Reti**

- **1. Descrivere le caratteristiche e le differenze tra un'architettura Client-Server ed una Web oriented**
- **2. In un personal computer con Windows è sempre opportuno impostare un'adeguata politica di backup: descrivere le migliori soluzioni adottabili ed i relativi vantaggi e svantaggi**
- **3. Descrivere le differenti configurazioni Raid che si possono adottare ed i relativi vantaggi e svantaggi**
- **4. Descrivere le principali caratteristiche e le modalità di utilizzo di un Hub**
- **5. Descrivere le principali caratteristiche e le modalità di utilizzo di uno switch**
- **6. Descrivere le principali caratteristiche e le modalità di utilizzo di un router**
- **7. Descrivere le principali caratteristiche e le modalità di utilizzo di un firewall**
- **8. Descrivere le principali caratteristiche e le modalità di utilizzo di un proxy server**
- **9. Descrivere le principali caratteristiche e le modalità di utilizzo di un server Dhcp**
- **10. Descrivere le principali caratteristiche e le modalità di utilizzo di un server Dns**
- **11. Descrivere le principali caratteristiche e le modalità di utilizzo di un server Vpn**
- **12. Descrivere le principali caratteristiche e le modalità di utilizzo di un servizio Voip**
- **13. Descrivere le principali caratteristiche e le modalità di utilizzo di un Gateway**
- **14. Descrivere le principali caratteristiche e le modalità di utilizzo di un Access Point**
- **15. Descrivere cosa è il Phishing e le migliori policy aziendali per fronteggiare il diffondersi di virus e malware**
- **16. Descrivere un possibile sistema per replicare la configurazione di un PC (utenti locali, software installati, condivisioni di rete, stampanti) su un laboratorio di 50 macchine**
- **17. Indicare quali parametri è necessario configurare per connettere un PC ad una rete ad indirizzamento statico (priva di server DHCP)**

## **2° Gruppo Domande: Windows e Active Directory**

- **1. Un PC non si connette ad internet. Descrivere come effettuare una diagnosi del problema**
- **2. Descrivere un modo efficiente per inviare un'e-mail personalizzata a mille destinatari elencati con nome, cognome e e-mail in un file excel**
- **3. Un PC dotato di hardware recente presenta un rallentamento dell'interfaccia utente. Descrivere una**

**possibile diagnosi del problema**

- **4. Descrivere brevemente cos'è un "driver" in un sistema operativo**
- **5. Descrivere le funzionalità e gli utilizzi del "Visualizzatore eventi" di Windows**
- **6. Descrivere le funzionalità e gli utilizzi dell'"Utilità di pianificazione" di Windows**
- **7. Descrivere il sistema dei permessi di accesso su file e cartelle nei volumi NTFS**
- **8. Descrivere il concetto di "Shadow Copy" in windows**
- **9. Descrivere le informazioni che è possibile visualizzare e le operazioni che è possibile effettuare in "Gestione attività" di Windows**
- **10. Descrivere brevemente cos'è la memoria virtuale in Windows**
- **11. Descrivere brevemente come installare in modo efficiente uno specifico software su tutti i PC di un Dipartimento, appartenenti a un dominio Active Directory**
- **12. Ipotizzare una distribuzione (quanti server installare e come collocarli) di Domain controller per servire due diverse sedi staccate della stessa Università**
- **13. Spiegare brevemente come funziona il meccanismo di replica tra i vari Domain Controller, all'interno di un'infrastruttura Active Directory**
- **14. Un'immagine in formato jpg da 400MB viene inserita all'interno di un documento Word da un utente. Descrivere brevemente una possibile procedura per ridurre le dimensioni del file Word finale.**
- **15. Descrivere brevemente come consentire il collegamento in entrata tramite Desktop Remoto ad un PC con il firewall di Windows 10**
- **16. Descrivere brevemente cos'è il formato PDF/A e quali sono le sue peculiarità rispetto al formato PDF**
- **17. Descrivere brevemente la procedura di diagnosi per un PC che accede a un file server locale ma non accede ad Internet**

 **3° Gruppo: prove di accertamento della conoscenza della lingua inglese** (brani tratti da "SQL in a nutshell" by Kevin Kline with Daniel Kline, 2001 O'Reilly)

- 1. As each individual in this world is unique in both features and nature, so is each vendor-specific implementation of SQL. A database server is a product, like any other product on the market, manufactured by a widespread number of vendors. It is to the benefit of the vendor to ensure that its implementation is compliant with the current ANSI standard for portability and user convenience. For instance, if a company is migrating from one database server to another, it would be rather discouraging for the database users to have to learn another language to maintain functionality with the new system.
- 2. The constantly evolving nature of the SQL standard has given rise to a number of SQL dialects among the various vendors and products. These dialects most commonly evolved because the user community of a given database vendor required capabilities in the database before the ANSI committee created a standard. Occasionally though, a new feature is introduced by the academic or research communities due to competitive pressures from competing technologies.
- 3. Other database manipulation languages, such as Xbase or Visual Basic, perform their data operations quite differently from SQL. These languages require the programmer to tell the program exactly how to treat the data, one record at a time. Since the program cycles down through a list of records, performing its logic on one record after another, this style of programming is frequently called row processing or procedural programming.
- 4. SQL programs operate in logical sets of data. Set theory is applied when the FROM clause is used, as in the SELECT statement. In effect, data is selected from a set called a table. Unlike the row processing style, set processing allows a programmer to tell the database simply what is required, not how each individual piece of data should be handled. Sometimes set processing is referred to as declarative processing, since a programmer declares only what data is necessary, as in "Give me all employees in the southern region who earn more than \$70,000 per year," rather than describes the exact procedure used to manipulate the data.
- 5. In the relational model, data is shown logically as a two-dimensional table that describes a single entity (for example, business expenses). Data in the table is displayed in columns and rows. Each column of the table describes a specific attribute of the entity. For example, in a Business\_Expense table, a column called Expense\_Date might show when the expense was incurred. Each record in the table describes a specific entity; in this case, everything that makes up a business expense.
- 6. The tricky thing about SQL99 datatypes is that they do not map directly to an identical implementation in a given vendor's product. Although the vendors provide "datatypes" that correspond to the SQL99 datatypes, these vendor-specific datatypes are not true SQL99 datatypes. Nonetheless, each vendor's datatypes are close enough to the standard to be both easily understandable and job-ready.
- 7. Most databases allow any of their supported datatypes to store NULL values. Inexperienced SQL programmers and developers tend to think of NULL as zero or blank. In fact, NULL is neither of these. In the relational database world, NULL literally means that the value is unknown or indeterminate. (This question alone— whether NULL should be considered unknown or indeterminate—is the subject of academic debate.) This differentiation enables a database designer to distinguish between those entries that represent a deliberately placed zero and those where either the data is not recorded in the system or where a NULL has been explicitly entered.
- 8. SQL commands contains three main categories of syntax: identifiers, literals, and reserved and key words. Identifiers name objects that a user or a system process has created, such as a database, a table, the columns in a table, or a view. Literals are non-NULL values supplied to the system. Reserved and key words are words that have special meaning to the database SQL parser, such as SELECT, GRANT, DELETE, or CREATE.
- 9. Character and string literals should always be enclosed by single quotation marks (''). As long as the literal is opened and closed with the same delimiter, SQL allows both kinds. The only difference between character and string literals is that a character literal contains only a single character, whereas a string literal contains lots of them. Additionally, character and string literals are not restricted just to the alphabet. In fact, any printable character in the server character set can be represented as a literal.
- 10. String delimiters mark the boundaries of a string of alphanumeric characters. System delimiters are those symbols within the character set that have special significance to your database server. Delimiters are symbols that are used to judge the order or hierarchy of processes and list items. Operators are those delimiters used to judge values in comparison operations, including symbols commonly used for arithmetic or mathematic operations.
- 11. Database vendors specify reserved words in current releases so that programmers will not encounter them as keywords at some later revision. Although SQL99 specifies its own list of reserved words and keywords, so do vendors because they have their own extensions of the SQL command set. SQL keywords, as well as the keywords in the different vendor implementations, are shown in the Appendix, SQL99 and Vendor-Specific Keywords. Check the vendor documentation for reserved words information.
- 12. Joins are one of the most important operations in a relational database. Joins retrieve data from one or more tables in the result set of a single query. Different vendors allow varying numbers of tables to join in a single join operation. For example, Oracle is unlimited in the number of allowable joins, while Microsoft SQL Server allows up to 256 tables in a join operation. The ANSI standard method of performing joins is to use the JOIN clause in a SELECT statement. An older method, know as a theta join, performs the join analysis in the WHERE clause.
- 13. Microsoft SQL Server can maintain the column permissions only if the column names remain the same after the command has been executed. The ENCRYPTION keyword allows the encryption of the views code within the syscomments system table in SQL Server. The keywords CHECK OPTION force all data modifications executed against the view to pass the criteria of its defining select statement. If the view previously contained either of these options, they must be enabled with the ALTER VIEW statement to stay active.
- 14. SQL Server functions can return multiple values via the TABLE datatype. The TABLE datatype is considered inline if it has no accompanying column list and is defined with a single SELECT statement. If the RETURN clause returns multiple values via the TABLE datatype, and if the TABLE has defined columns and their datatypes, this function is a multistatement table-valued function. SQL Server requires that one or more user-supplied parameters be declared for a given user-defined function. All SQL Server datatypes are supported as parameters, except timestamp.
- 15. The implementation of CREATE FUNCTION in MySQL differs dramatically from the other vendors, since the procedural code must be C/C++ under an operating system that supports dynamic loading. The  $C/C++$  program is named in the shared program library name option. The function may be compiled either directly into the MySQL server, making the function permanently available, or as a dynamically callable program.
- 16. In Oracle user-defined functions, the arguments and parameters specified include IN, OUT, and IN OUT. The IN qualifier is provided when invoking the function, and it passes a value to the function; OUT arguments pass a value back to the invoking process. In other words, the IN qualifier is supplied by the user or process that calls the function, while the OUT argument is returned by the function. IN OUT arguments perform both IN and OUT functionality.
- 17. The PostgreSQL variation of CREATE FUNCTION is among the most flexible implementations of the command. As with the other implementations, parameters are invoked and return a value of datatype. PostgreSQL also allows function overloading where the same function name is allowed for different functions, as long as they accept distinct input parameters.

## **CRITERI VALUTAZIONE PROVA ORALE**

**Prova orale** (punteggio massimo ottenibile complessivamente: 10 punti)

L'attribuzione del punteggio della prova orale terrà conto della:

- pertinenza e completezza delle risposte fornite;
- esattezza del contenuto;
- chiarezza espositiva e capacità di sintesi.

Il voto sarà espresso in decimi.

La valutazione di ciascuna delle due domande della prova orale sarà al massimo di 4,5 punti.

La prova relativa all'accertamento della conoscenza della lingua inglese sarà valutata fino ad un massimo di 1 punto e con un esito espresso come segue:

voto <0,40 esito insufficiente

0,40= voto ≤0,50 esito sufficiente

0,50< voto <0,80 esito buono

0,80≤ voto ≤1,00 esito ottimo

La valutazione finale della prova orale, alla quale sarà attribuito un punteggio massimo di 10/10, sarà espressa mediante una votazione complessiva sulla base della somma delle votazioni conseguite in ciascuna delle due domande e nella prova di accertamento della conoscenza della lingua inglese e sarà formulato un giudizio corrispondente alla votazione come di seguito indicato:

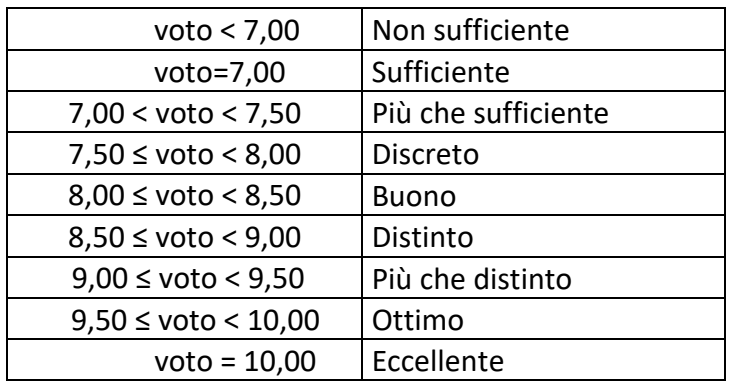